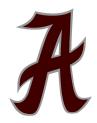

## **Request for Dual Enrollment Course to be added to Transcript**

I am requesting that a dual enrollment course, taken outside of Amherst County High School and/or ACHS outside cohort programs, be added to my student's transcript for high school credit.

| Student's Name:                                                                                 |                                                                        |
|-------------------------------------------------------------------------------------------------|------------------------------------------------------------------------|
| Course Name:                                                                                    |                                                                        |
| Semester:                                                                                       | Credits:                                                               |
| Please provide a reason for requesting the                                                      | course be added to your student's transcript:                          |
|                                                                                                 |                                                                        |
|                                                                                                 |                                                                        |
|                                                                                                 |                                                                        |
| I understand that this request must be approved the course is approved for the transcript it ca | yed by the administration. I also understand that if n not be removed. |
| Parent/Guardian Name (Print)                                                                    | Date                                                                   |
| Parent/Guardian Name (Signed)                                                                   |                                                                        |
| ApprovedNot Approved                                                                            |                                                                        |
| Administration Signature                                                                        | Date                                                                   |